## **ABBANK**

## Hướng dẫn sử dụng<br> **MỞ TK ĐẦU TƯ TRẢI PHIẾU (ABS)**

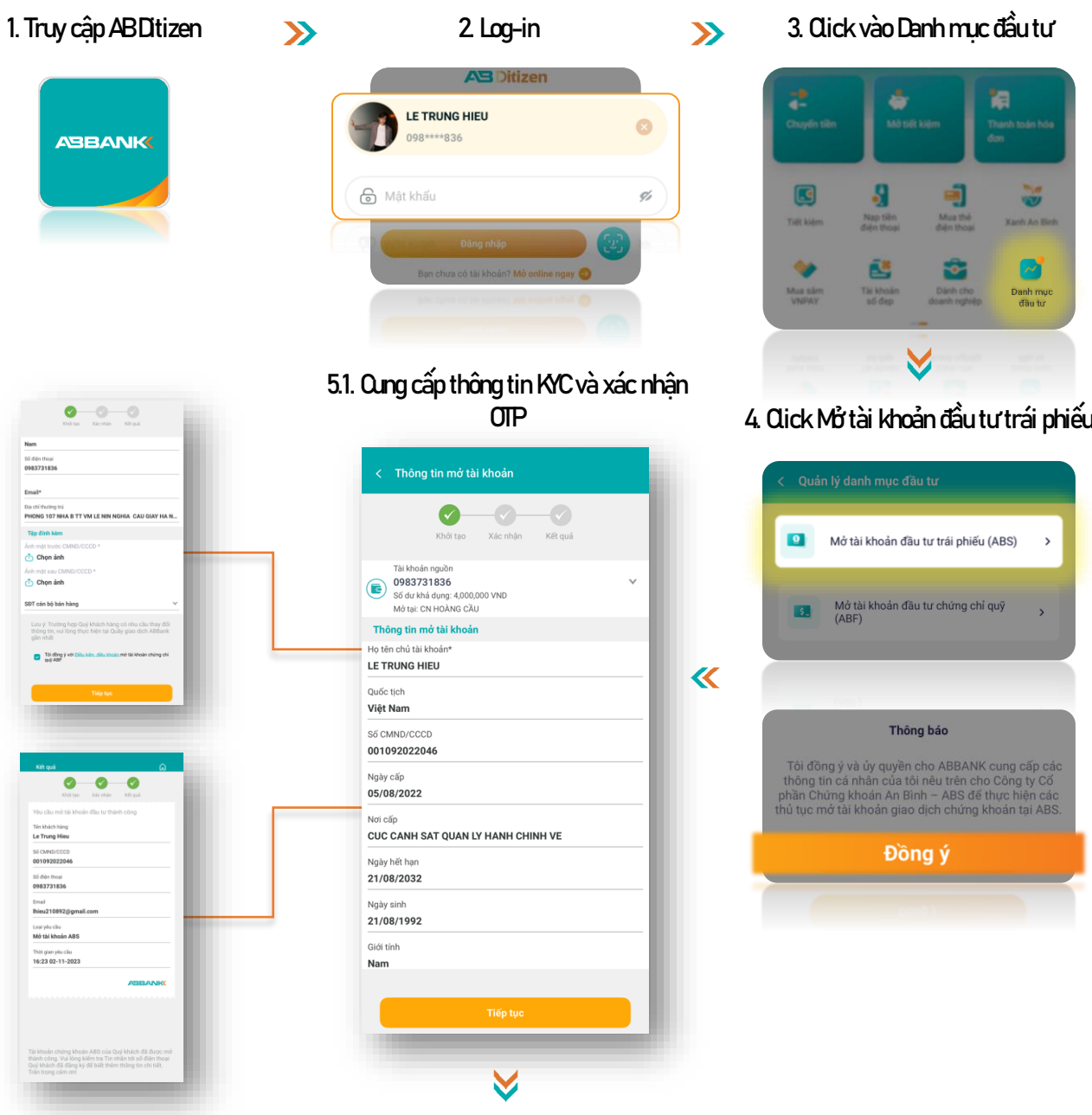

## 5.2. Truy cập [https://bond.abs.vn](https://bond.abs.vn/), đăng nhập theo thông tin TK được cấp (qua SMS) và trải nghiệm dịch vụ

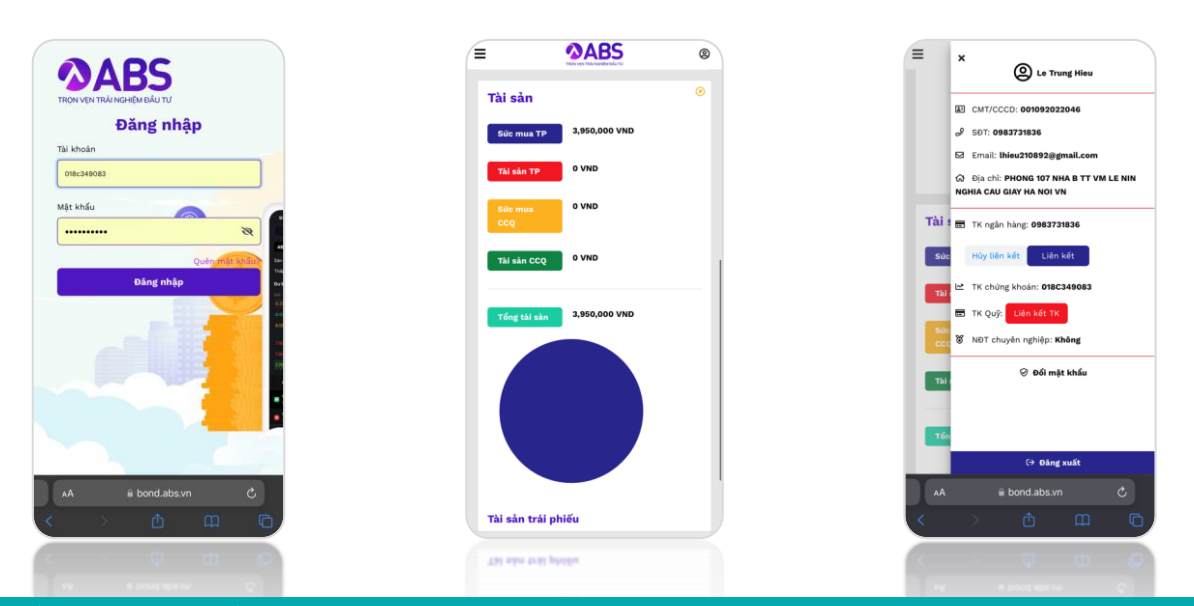

NGÂN HÀNG TMCP AN BÌNH (ABBANK)  $\sqrt{9}$  Số 36 Hoàng Cầu, P. Ô Chợ Dừa, Q. Đống Đa, Hà Nội (C) 1800 1159  $\bigoplus$  www.abbank.vn